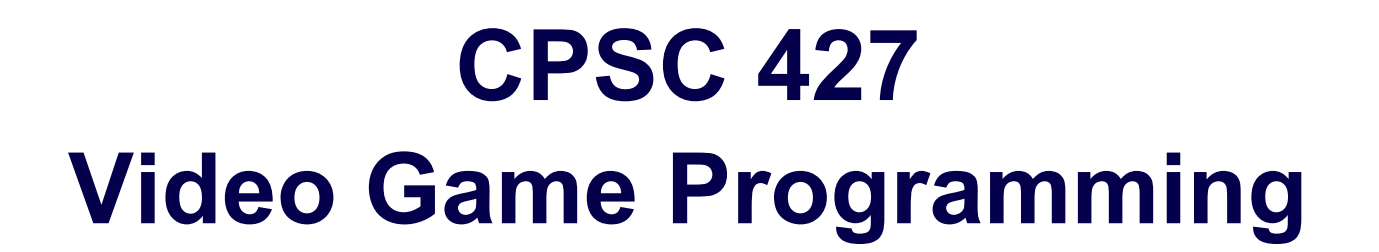

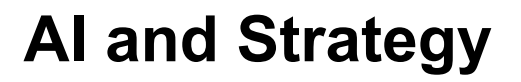

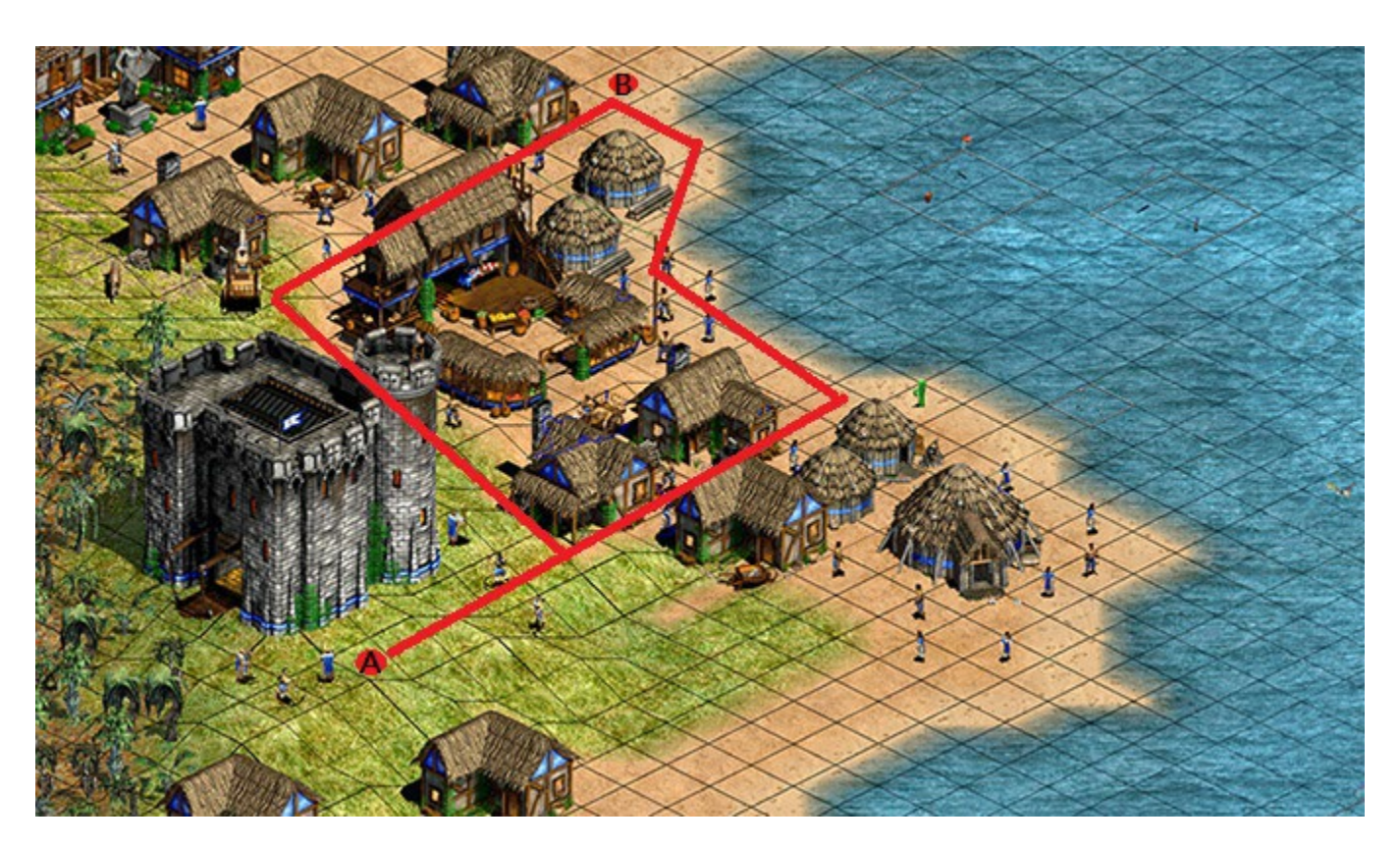

Helge Rhodin

**1**

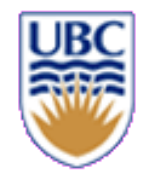

## **Overview**

*Learning outcome:*

- *Link data structure and algorithm knowledge to game dev.*
- *Understand search algorithms (breadth first, depth first, A\*, min max)*

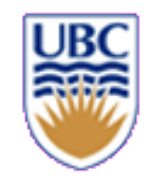

# **Recap: Behaviour Trees**

- flow of decision making of an AI agent
- tree structured
- *Each frame:*
- Visit nodes from root to leaves
	- *depth-first order*
	- *check currently running node*
		- succeeds or fails:
		- return to parent node and evaluate its Success/Failure
		- the parent may call new branches in sequence or return Success/Failure
		- continues running: recursively return Running till root (usually)

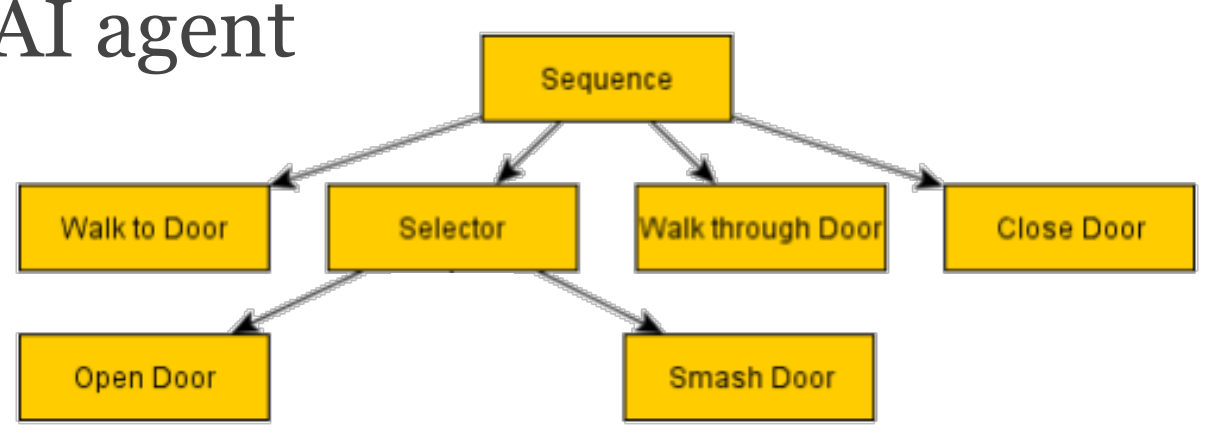

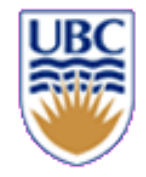

# **New: A leaf node with internal state**

## *Example scenarios*

- *1. Run three steps, turn around, run one step back*
- *2. Turn right, run three steps, turn around*

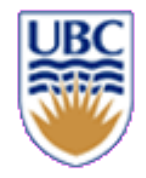

## **Live demo**

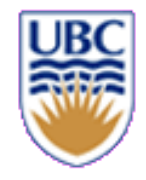

# **Multiple components for one entity?**

## *Classical ECS:*

- *Each entity*
- has one ID
- has or has not a certain component type
- cannot store multiple components of the same type

## *Character inventory:*

- A character should be able to hold multiple portions of the same type
- Solution:
	- Each item is its own entity
	- Introduce an inventory component that stores list of items (list of entities)

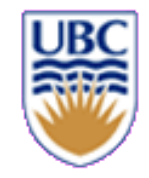

# **The same b-tree for multiple entities?**

- *How to store the state with each entity?*
- within the ECS registry?
	- *add a new state component for each b- tree node?* 
		- what if multiple nodes of the same type run on the same entities?
- a custom data structure?
	- *a lookup table?*
		- conditioned on entity ID!

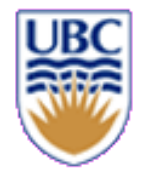

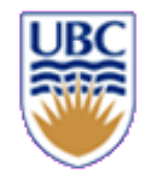

# **Strategy**

- Given current state, determine **BEST** next move
- Short term: best among immediate options
- Long term: what brings something closest to a goal
	- *How?* 
		- Search for path to best outcome
			- Across states/state parameters

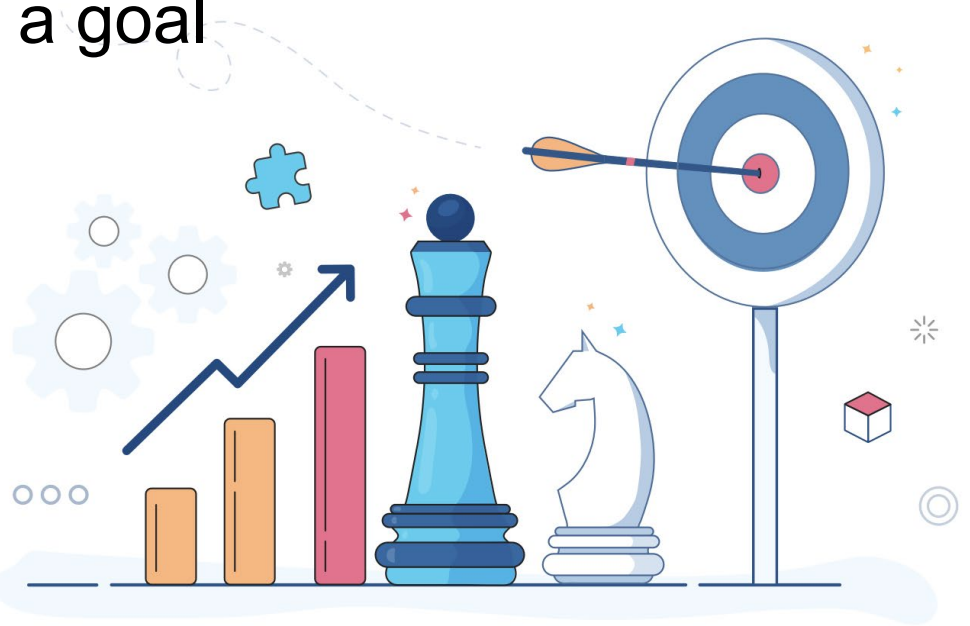

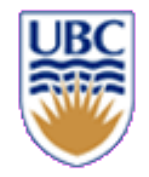

## **Pathfinding**

• **How do I get from point A to point B?**

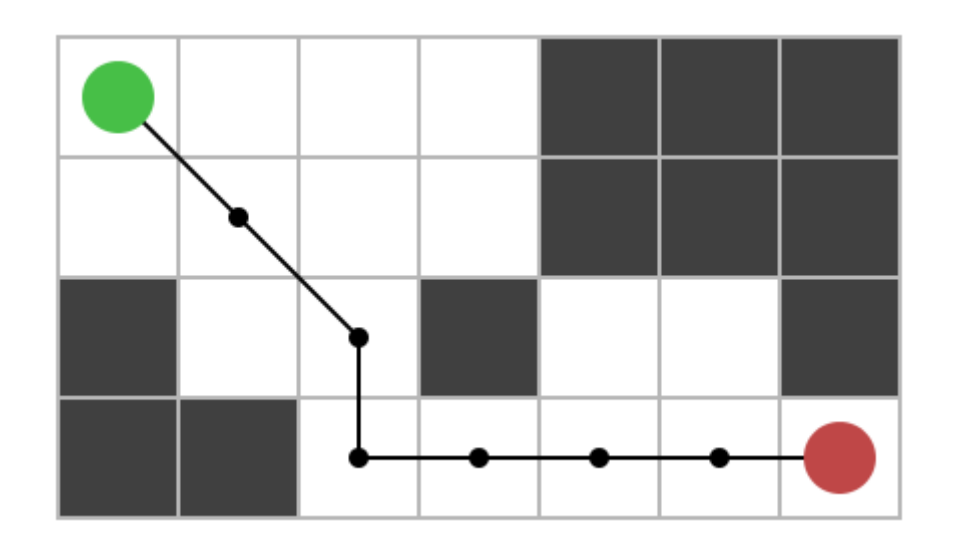

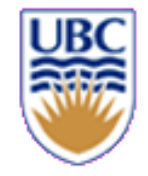

## **DFS: Depth-first search**

**Explore each path on the frontier until its end (or until a goal is found) before considering any other path.**

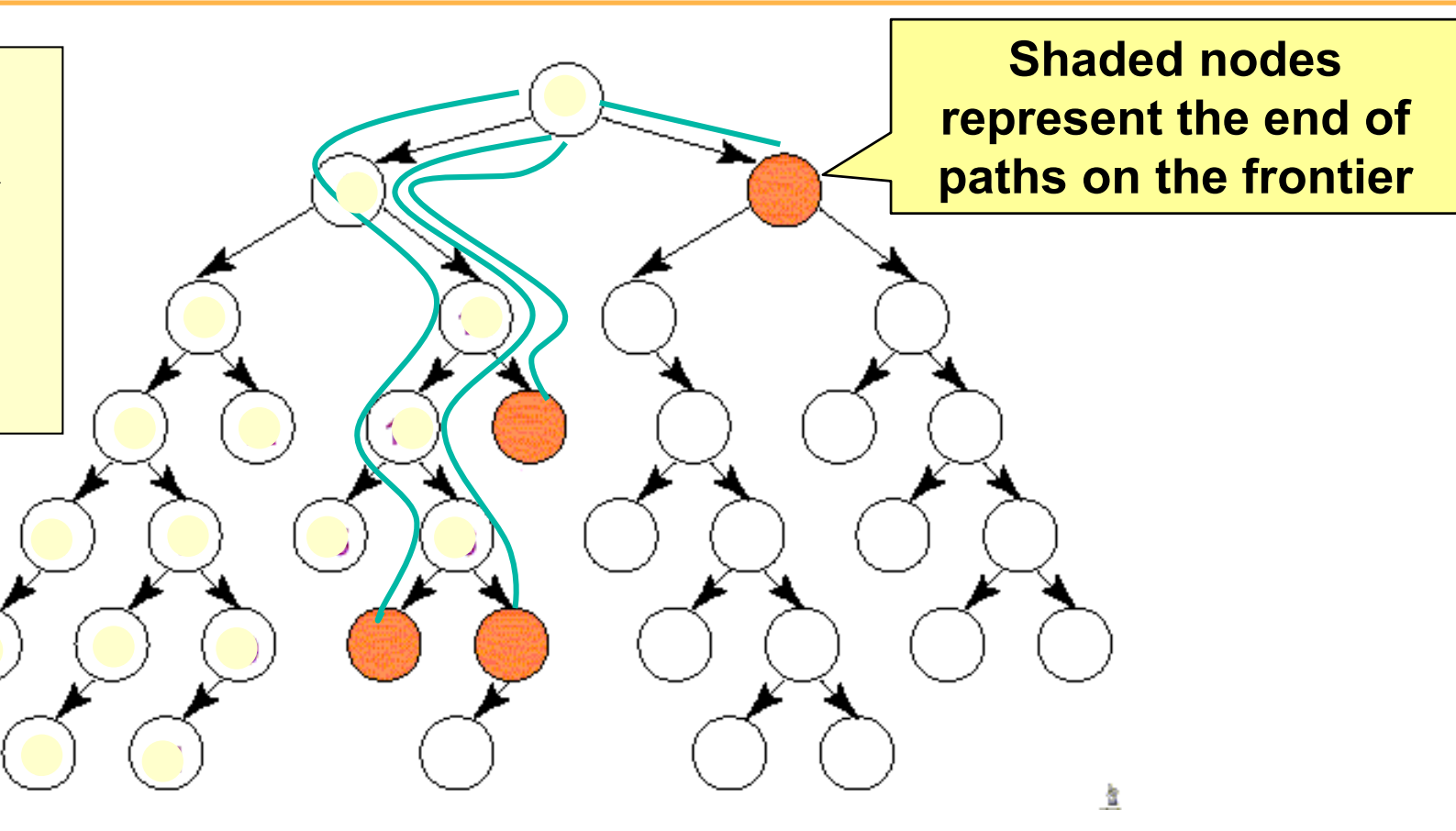

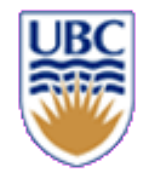

## **Breadth-first search (BFS)**

• **Explore all paths of length L on the frontier, before looking at path of length** *L + 1*

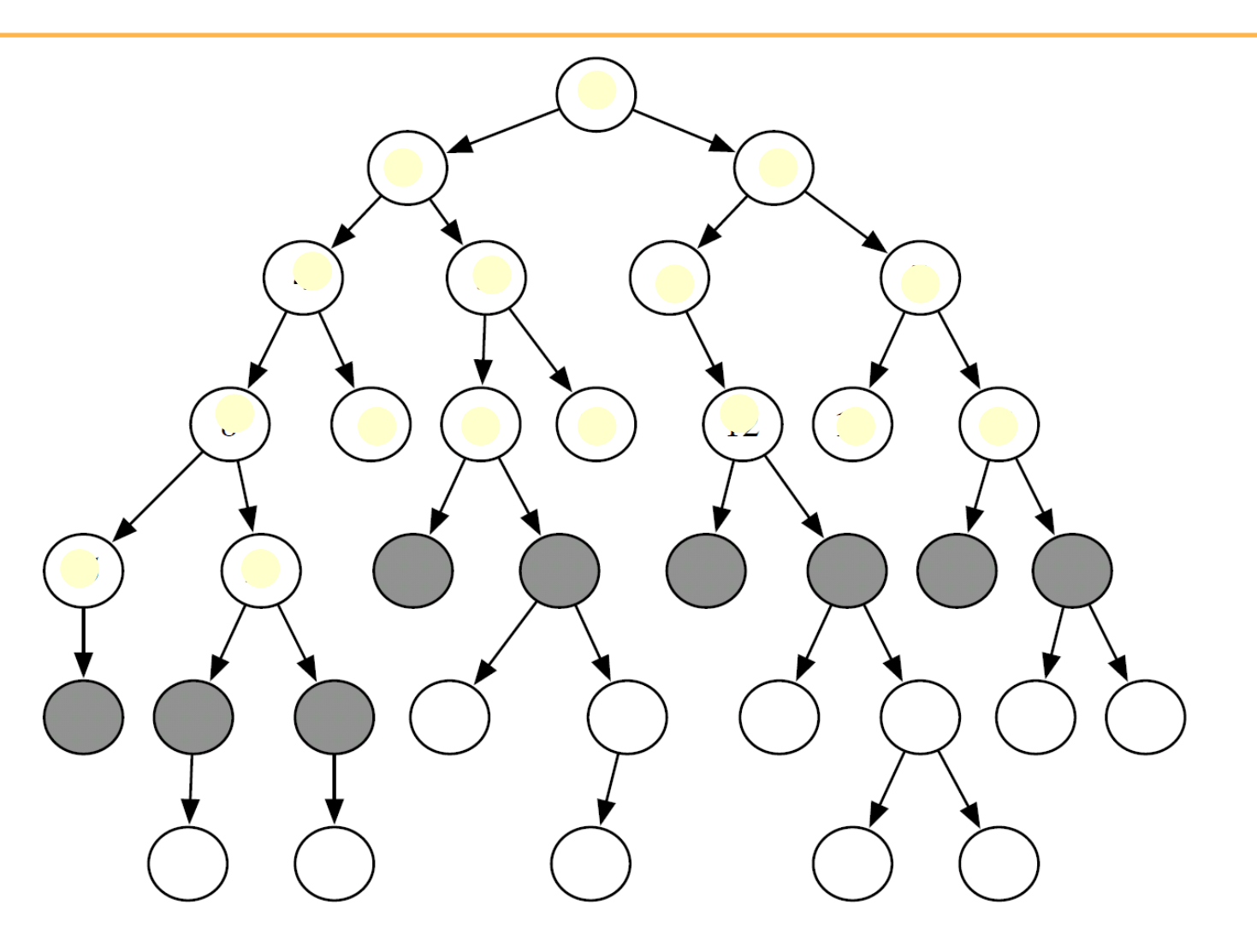

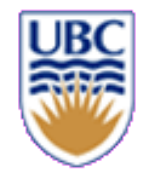

## **Breadth-first**

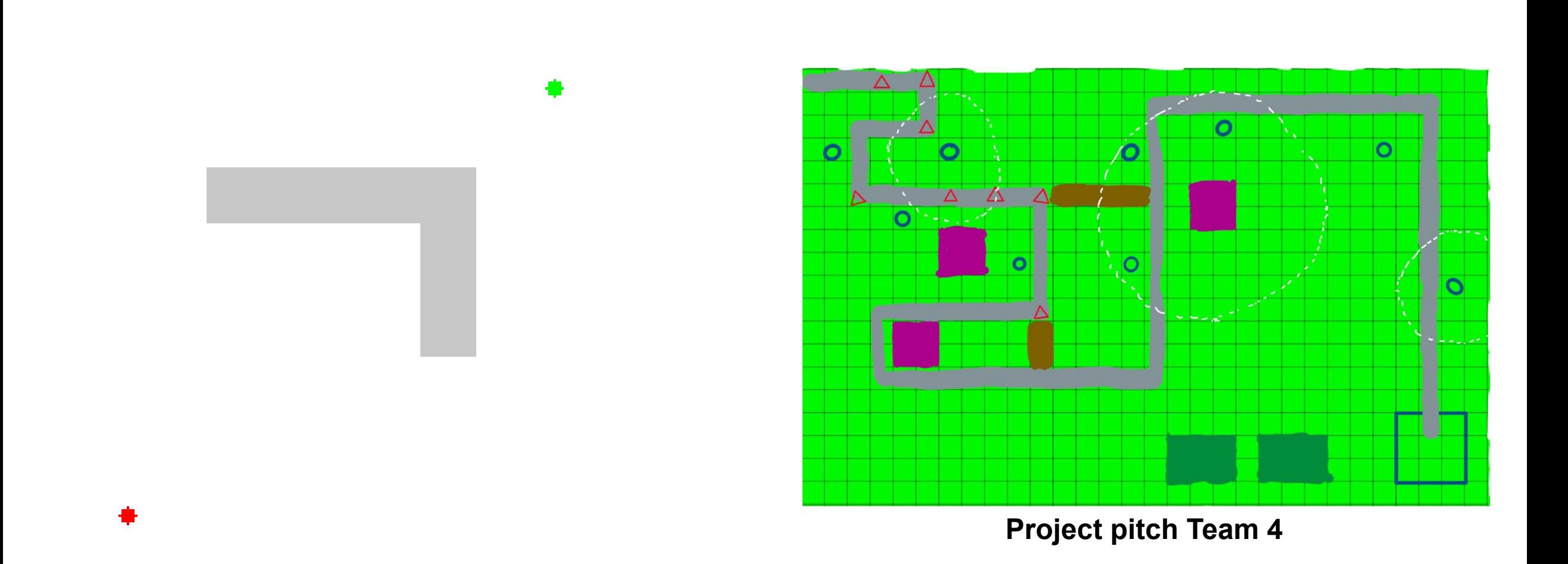

**<sup>14</sup> https://en.wikipedia.org/wiki/Dijkstra%27s\_algorithm**

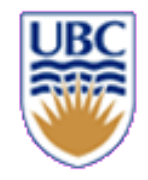

# **When to use BFS vs. DFS?**

• *The search graph has cycles or is infinite*

**BFS**

• *We need the shortest path to a solution*

**BFS**

• *There are only solutions at great depth*

## **DFS**

• *There are some solutions at shallow depth*

## **BFS**

• *No way the search graph will fit into memory*

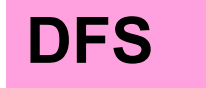

# **Search with Costs**

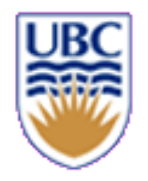

**Def.: The cost of a path is the sum of the costs of its arcs**

$$
cost(\langle n_0,...,n_k \rangle) = \sum_{i=1}^k cost(\langle n_{i-1}, n_i \rangle)
$$

## *Want to find the solution that minimizes cost*

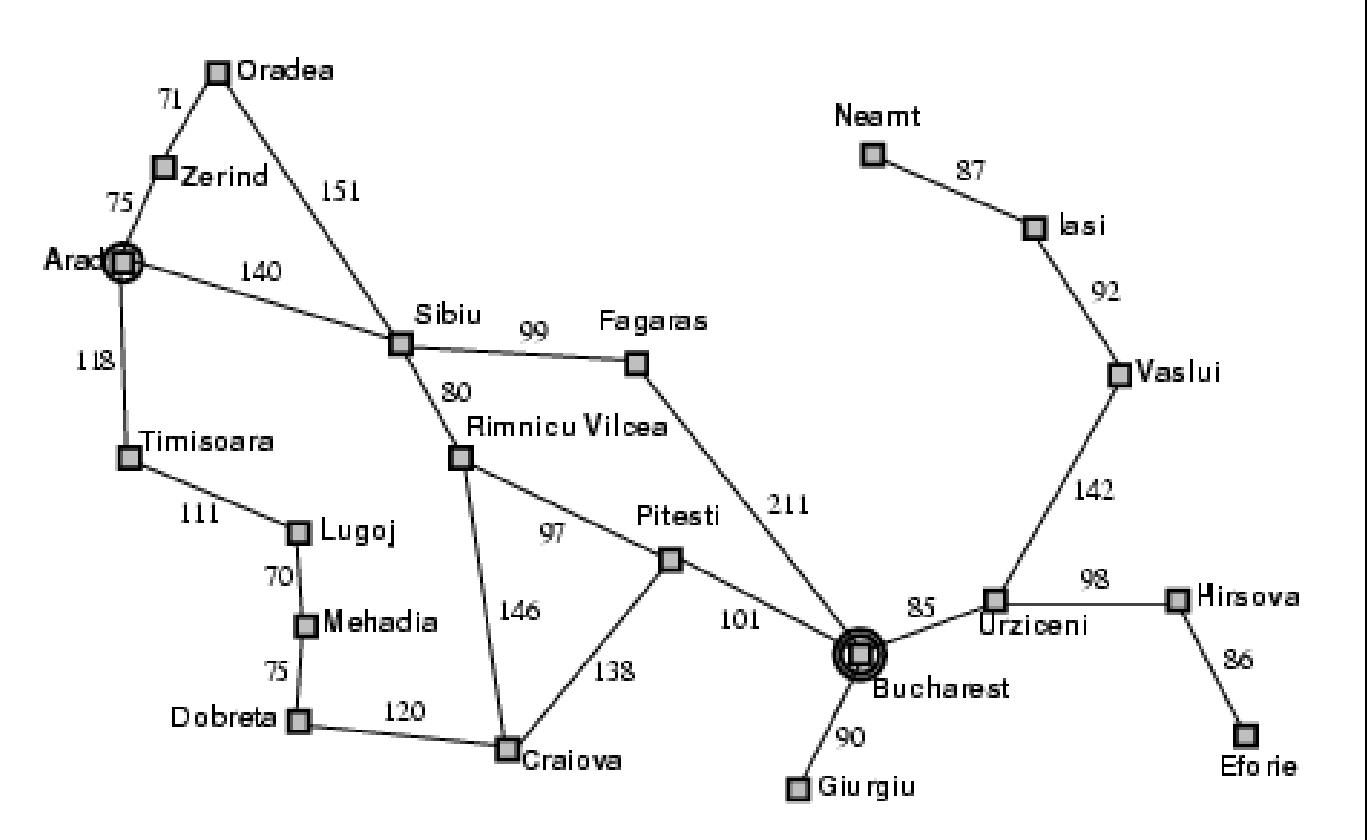

# **Example: Tower Defence**

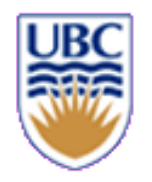

Normal unit motion cost:

- Street: cost 1
- Other: cost infinity

## Boss unit: *which shortcuts will it take?*

- Street: cost 1
- Dirt road: cost 5
- Grass: cost 50
- Purple stuff: cost infinity

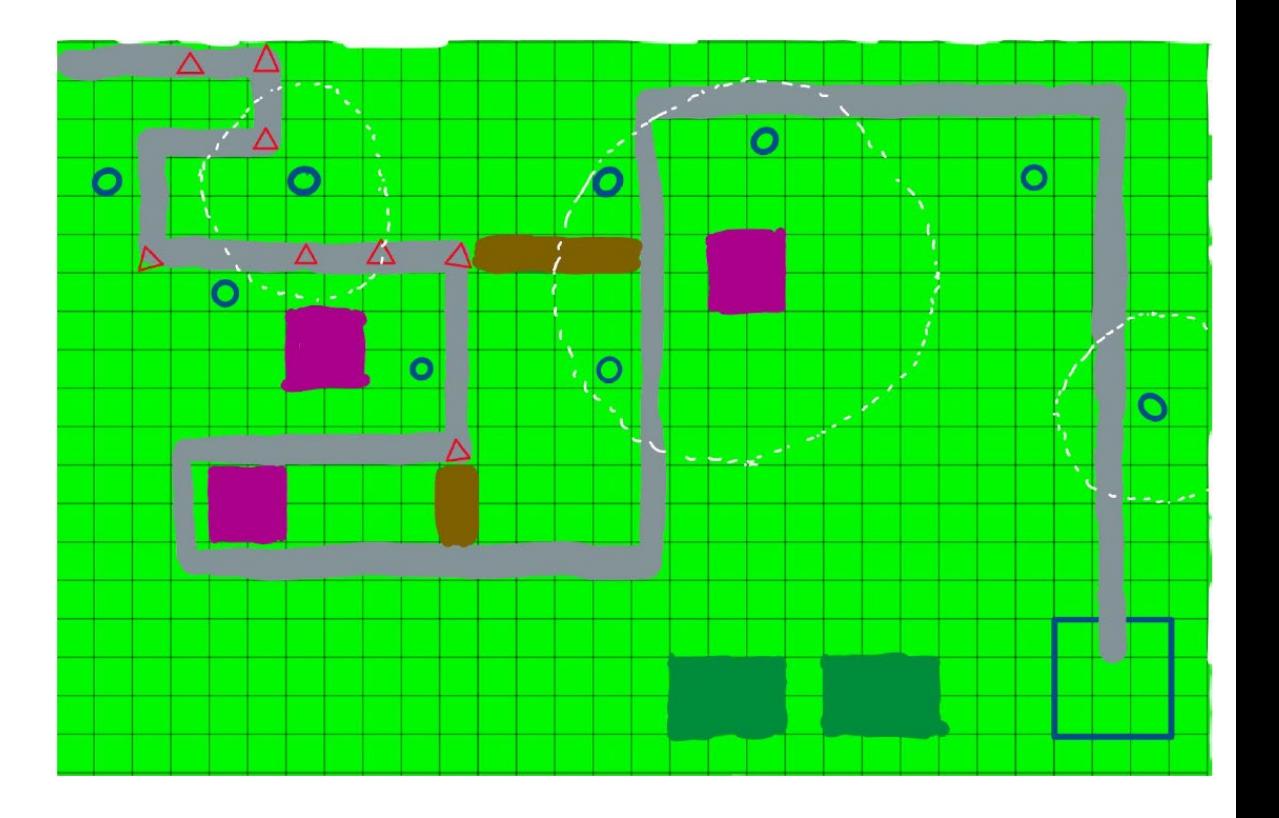

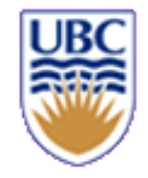

# **Lowest-Cost-First Search (LCFS)**

- **Lowest-cost-first search finds the path with the lowest cost to a goal node**
- **At each stage, it selects the path with the lowest cost on the frontier.**
- **The frontier is implemented as a priority queue ordered by path cost.**

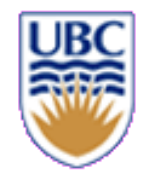

## **Use of search**

- Use search to determine next state (next state on shortest path to goal/best outcome)
- Measures:
	- *Evaluate goal/best outcome*
	- *Evaluate distance (shortest path in what metric?)*

## **Problems:**

- Cost of full search (at every step) can be prohibitive
- Search in adversarial environment
	- *Player will try to outsmart you*

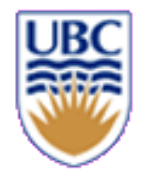

# **Heuristic Search**

- Blind search algorithms do not take goal into account until they reach it
- We often have estimates of distance/cost from node n to a goal node
- **Estimate = search heuristic**
	- **a scoring function h(x)**

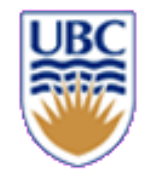

# **Best First Search (BestFS)**

- Best First: always choose the path on the frontier with the smallest h value
	- *Frontier = priority queue ordered by h*
	- *Once reach goal can discard most unexplored paths…*
		- Why?
	- *Worst case: still explore all/most space*
	- *Best case: very efficient*
- **Greedy**: (only) expand path whose last node seems closest to the goal
	- *Get solution that is locally best*

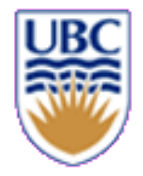

## **A\* search**

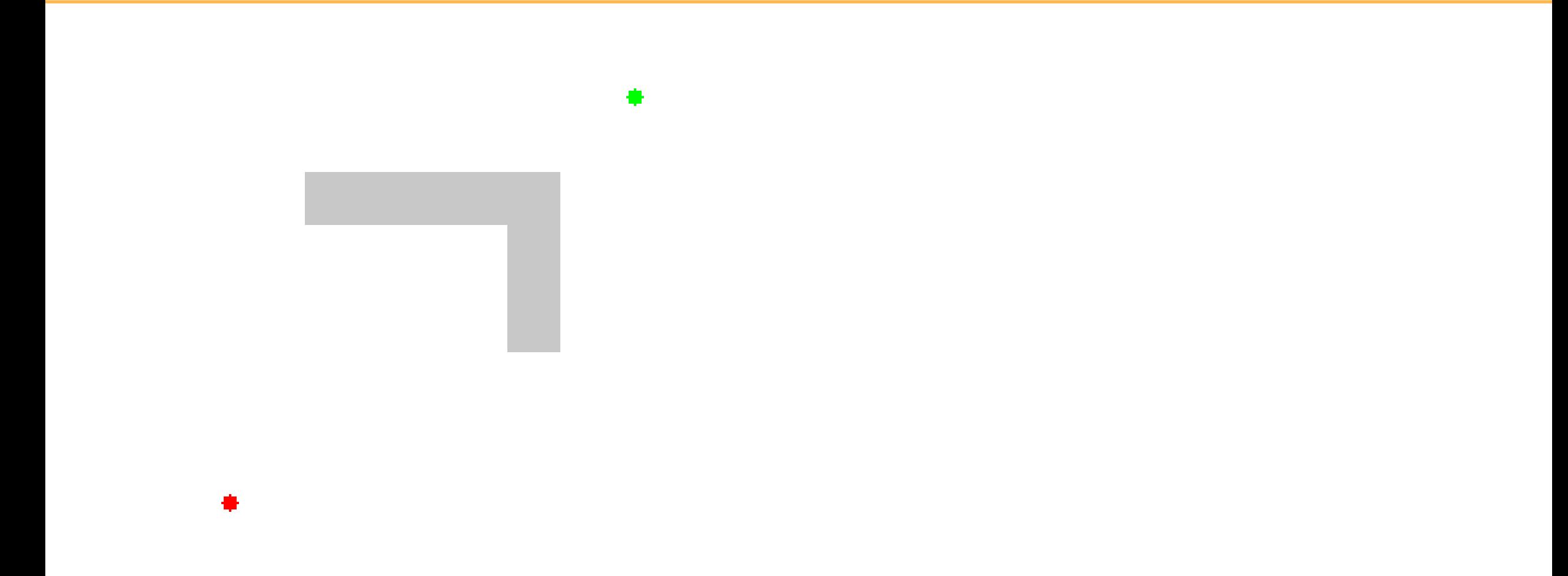

## **A\* Search**

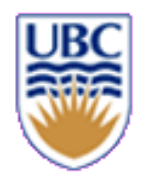

- A\* search takes into account both
	- *c(p) =* cost of path *p* to current node
	- *h(p) =* heuristic value at node *p (estimated "remaining" path cost)*
- Let  $f(p) = c(p) + h(p)$ .
	- *f(p)* is an estimate of the cost of a path from the start to a goal via *p*. estimate actual

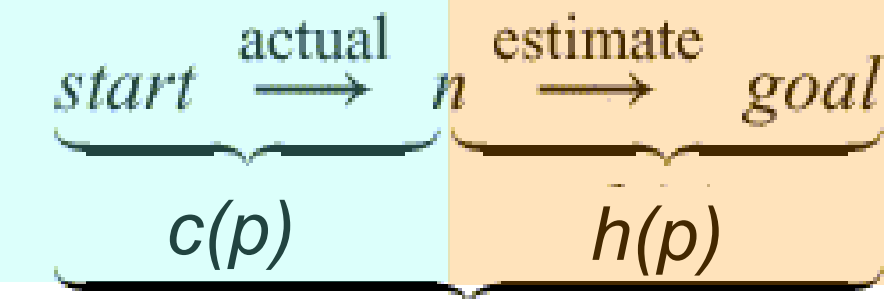

**A\* always chooses the path on the frontier with the lowest** *f(p)* **estimated distance from the start to a goal node constrained to go via that path.** 

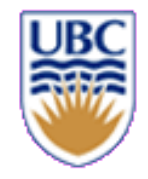

## **A\* implementation**

- **1. Initialize open and closed lists.** 
	- **Put starting node on open list.**
- **2. While open list is not empty:**
	- **Find node with smallest f on the list, call it q**
	- **Pop q off of open list**
	- **Find q's "successors", and set their parent nodes to q**

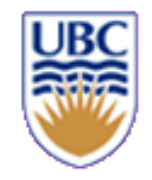

# **A\* implementation**

- **1. Initialize open, closed lists. Put starting node on open list.**
- **2. While open list is not empty:**
	- **Find node with smallest f on the list, call it q**
	- **Pop q off of open list**
	- **Find q's "successors", and set their parent nodes to q**
	- **For each successor u:**
		- **If successor is the goal, done!**
		- **c(u) = c(q) + d(q,u) h(u) = D(goal, u)**  $f(u) = c(u) + h(u)$
		- **If successor u already exists in open list with lower f skip it**
		- **If successor already exists in closed list with lower f, skip it**
		- **Otherwise, add successor to open list**

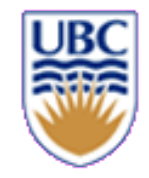

# **A\* implementation**

- **1. Initialize open, closed lists. Put starting node on open list.**
- **2. While open list is not empty:**
	- **Find node with smallest f on the list, call it q**
	- **Pop q off of open list**
	- **Find q's "successors", and set their parent nodes to q**
	- **For each successor:**
		- **If successor is the goal, done!**
		- **g(successor) = g(q) + d(q,successor) h(successor) = d(goal, successor)**
		- **If successor already exists in open list with lower f, skip it**
		- **If successor already exists in closed list with lower f, skip it**
		- **Otherwise, add successor to open list**
	- **Put q on closed list**

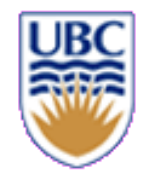

## **Variants**

• *Randomness*

## • *Make the AI dump/non-perfect*

- *How?*
- *Different terrain types?*

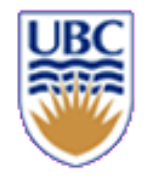

# **Overview**

## *First half:*

- *Shortest paths cont.*
- *Two-player games*

## *… all about traversing trees efficiently*

## *+ Some debugging tips*

**End of the day:** *be able to implement efficient shortest path, two-player AI, and to simulate flying pebbles (for A3!)*

## *Second half:*

- *Physical simulation basics*
	- *setting and definitions*
- *Efficient & precise simulation*
	- *today: what can go wrong?*

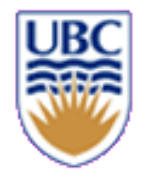

## **Breadth-first vs. A\***

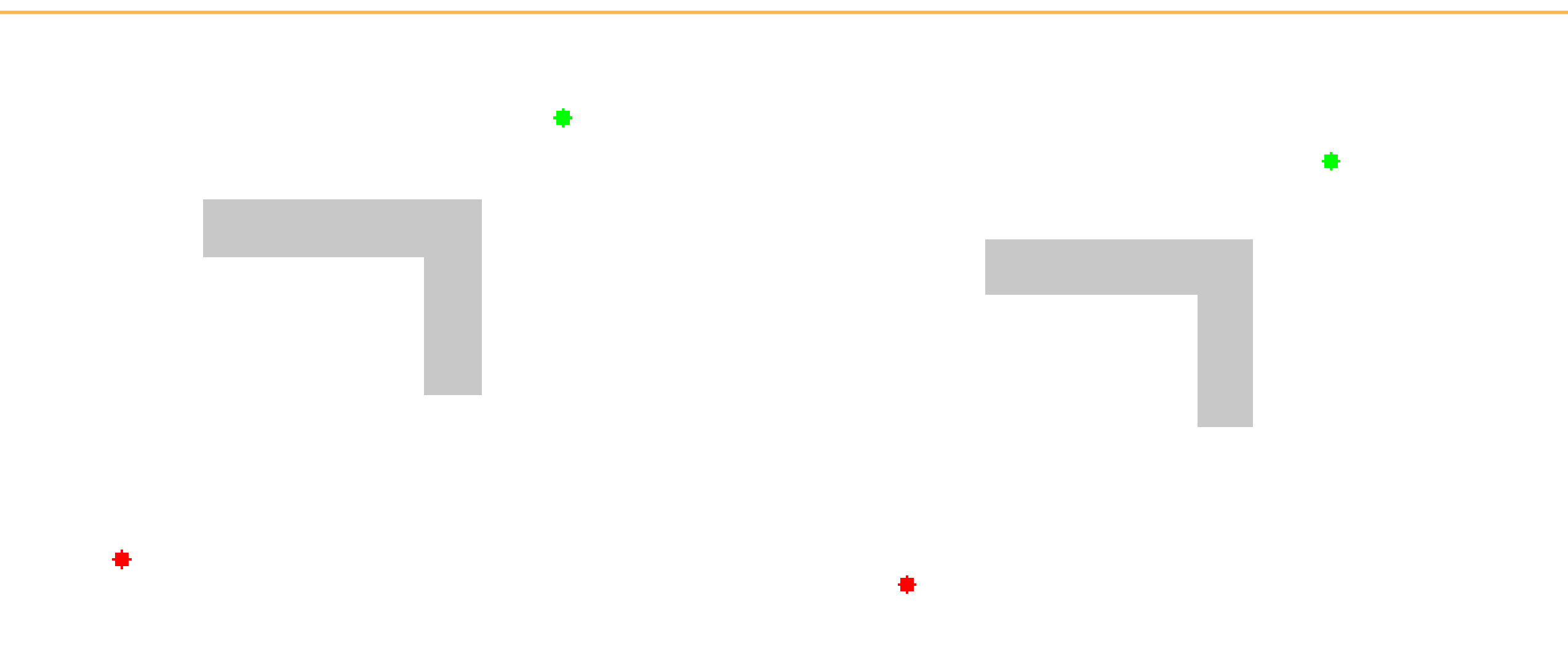

## **A\* Search**

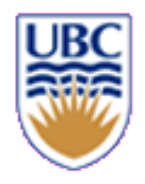

- A\* search takes into account both
	- *c(p) =* cost of path *p* to current node
	- *h(p) =* heuristic value at node *p (estimated "remaining" path cost)*
- Let  $f(p) = c(p) + h(p)$ .
	- *f(p)* is an estimate of the cost of a path from the start to a goal via *p*. estimate actual

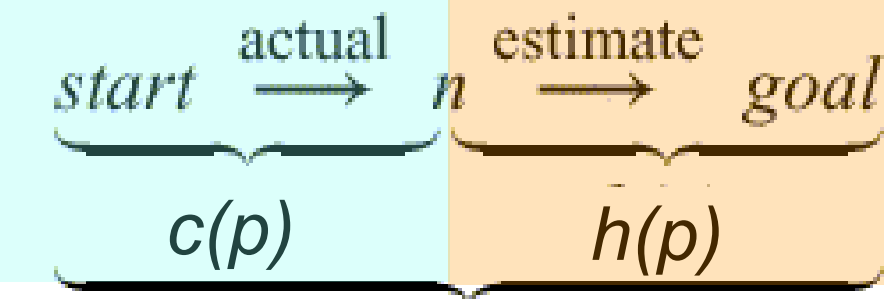

**A\* always chooses the path on the frontier with the lowest** *f(p)* **estimated distance from the start to a goal node constrained to go via that path.** 

#### *Init:*

- *Put starting node on open list:* Lo = {6}
- *Set its cost to 0:* c[6] = 0
- *Set closed list to empty list:* Lc = {}

#### *Step 1:*

- *Find node with smallest f on the list, call it q:* q = 6
- *Find q's "successors":*  $succs$  =  $\{3,4,7\}$
- *For each successor u:* for u in sucs …
- c(u) = c(q) + d(q,u) c[3] = c[6] + 1 = 1 c[4] = c[6] + 1.4 = 1.4  $c[7] = c[6] + 1 = 1$
- h(u) = d(g, u) h[3] = 3.6 f[3] = c[3] + h[3] = 4.6  $f(u) = c(u) + h(u)$  h[4] = 2.8 f[4] = c[4] + h[4] = 4.2  $h[7] = 3.6$   $f[7] = c[7] + h[7] = 4.6$
- *add successors to open list and move q to closed:*   $_{31}$   $\qquad$  Lo = {3,4,7}; Lc = {6}

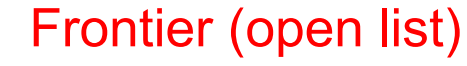

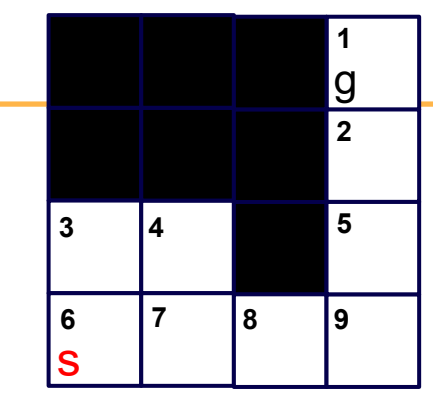

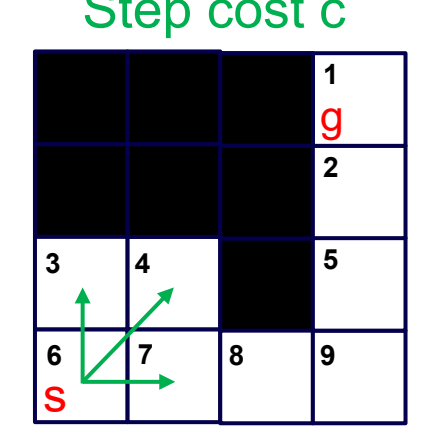

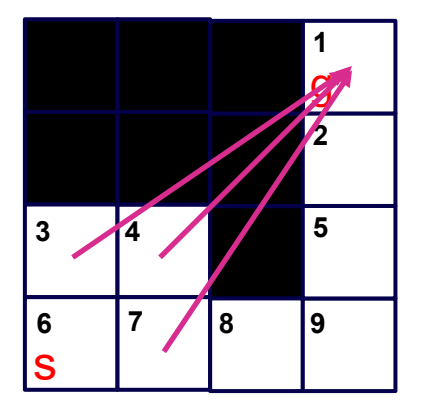

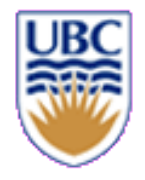

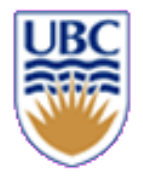

#### **Step 2:** Lo =  $\{3,4,7\}$ ; Lc =  $\{6\}$

- *Find node with smallest f on Lo, call it q:* 
	- $f[3] = 4.6$  $\Rightarrow$  q = 4 f[7] = 4.6
- *Find q's "successors":* sucs = {3,6,7,8}
- for u in sucs...
- c\_tmp[3] = c[4] + 1 = 2.4  $|S|$  > c[3] = 1, skip  $c$ \_tmp[6] = c[4] + 1.4 = 2.8  $\qquad \qquad > \quad c[6] = 0,$  skip  $c$ \_tmp[7] = c[4] + 1 = 2.4  $\qquad \qquad > \quad c$ [7] = 1, skip
	- $c$   $\lfloor$ tmp $[8]$  =  $c[4]$  + 1.4 = 2.4 not in Lo or Lc, select  $c[8]$  =  $c$   $\lfloor$ tmp $[8]$
- Update heuristic and estimated cost f:  $h[8] = 3.2$  $f[8] = c[8] + h[8] = 5.6$
- *add successors to open list and move q to closed list:*  Lo =  $\{3,7,8\}$ ; Lc =  $\{6,4\}$

#### Frontier (open list)

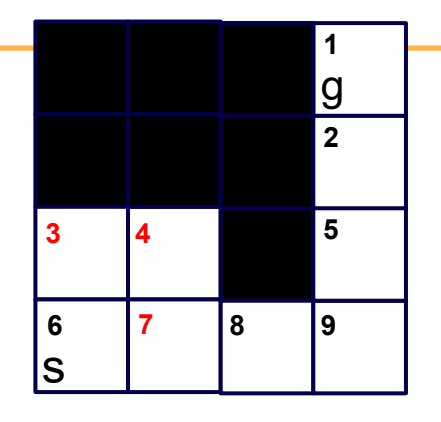

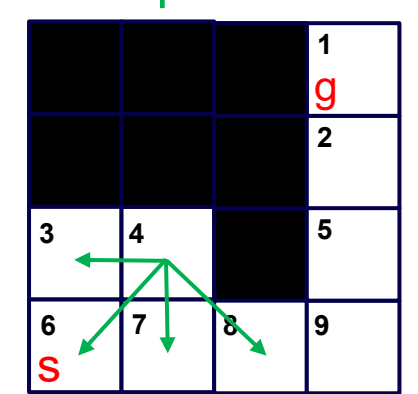

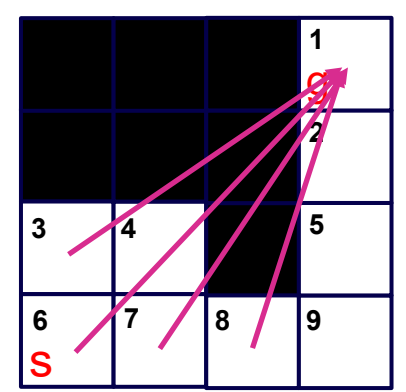

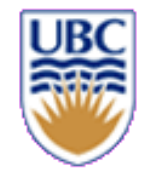

#### **Step 3:** Lo =  $\{3,7,8\}$ ; Lc =  $\{6,4\}$

- *Find node with smallest f on Lo, call it q:*
- $f[3] = 4.6$  ->  $q = 3$ f[7] = 4.6 f[8] = 5.6
- *Find q's "successors": sucs =*  $\{4,6,7\}$
- for u in sucs…

#### • c\_tmp[4] = c[3] + 1 = 2  $|2|$  > c[4] = 1.4, skip c\_tmp[6] = c[3] + 1.4 = 2.4 > c[6] = 0, skip c\_tmp[7] = c[3] + 1 = 2 > c[7] = 1, skip

- *add successors to open list? no successors!*
- *move q to closed list:*   $Lo = \{7, 8\};$  $Lc = \{6, 4, 3\}$

### Frontier (open list)

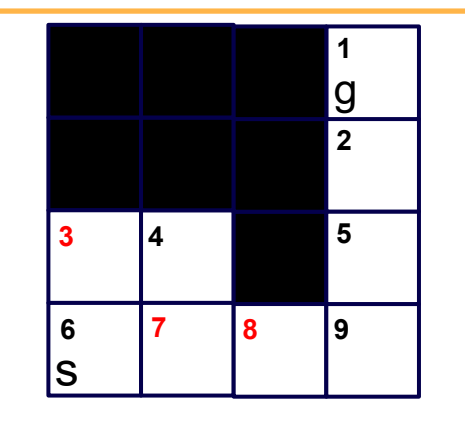

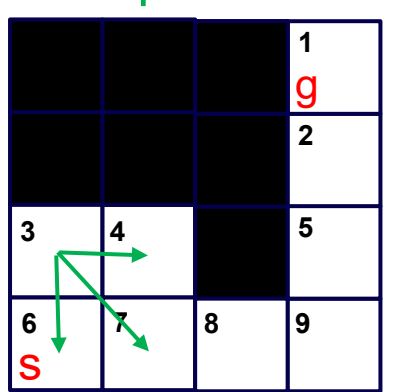

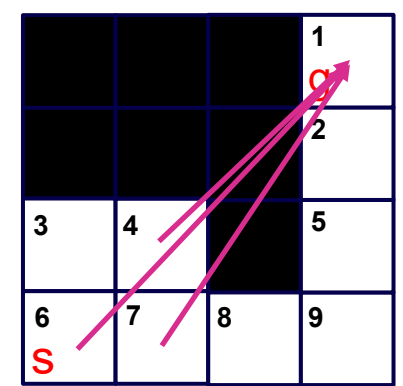

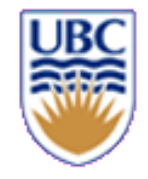

#### **Step 4:** Lo =  $\{7,8\}$ ; Lc =  $\{6,4,3\}$

- *Find node with smallest f on Lo, call it q:*
- f[7] = 4.6 -> q = 7 f[8] = 5.6
- *Find q's "successors":* sucs =  $\{3,4,6,8\}$
- **for u in sucs…**

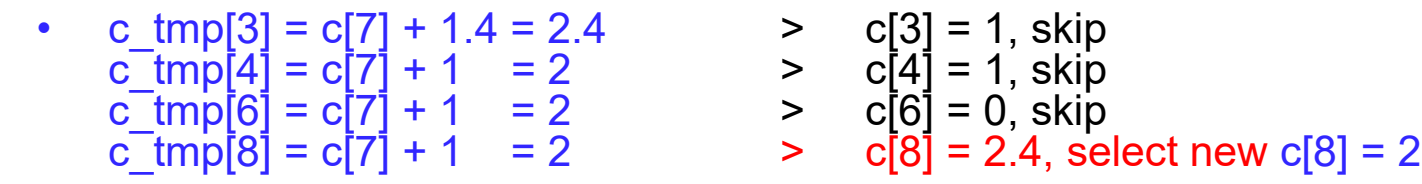

- *add successors to open list? Already there!*
- *move q to closed list:*   $Lo = \{8\};$  $Lc = \{6, 4, 3, 7\}$

#### Frontier (open list)

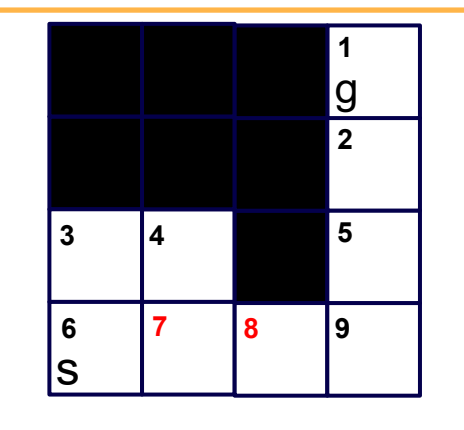

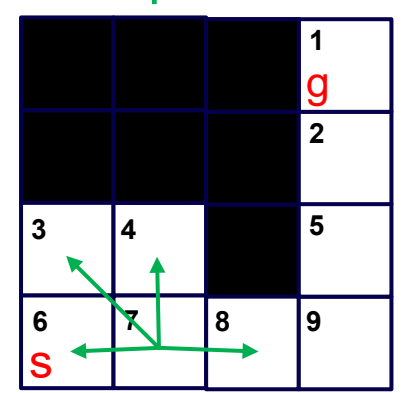

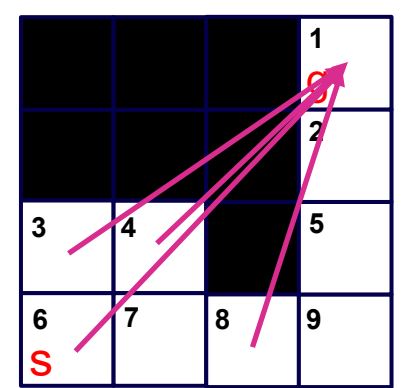

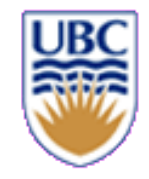

# **Keep track of your parents**

• *We neglected parent-child relation in previous slides…*

 $Lc = \{6, 4, 3\}$ 

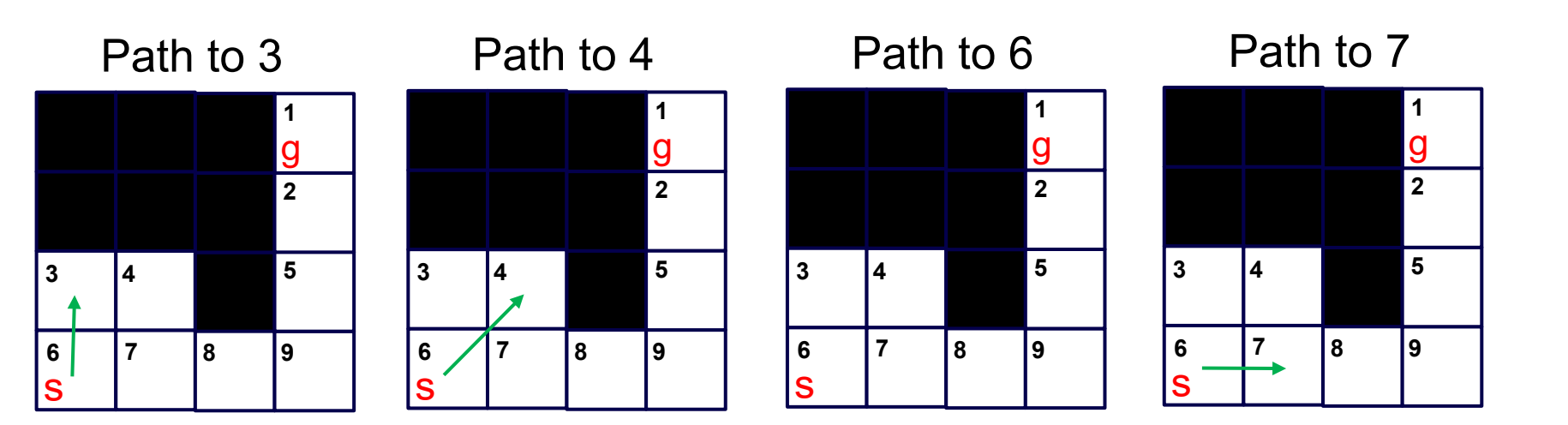

 $Lo = \{8\};$ 

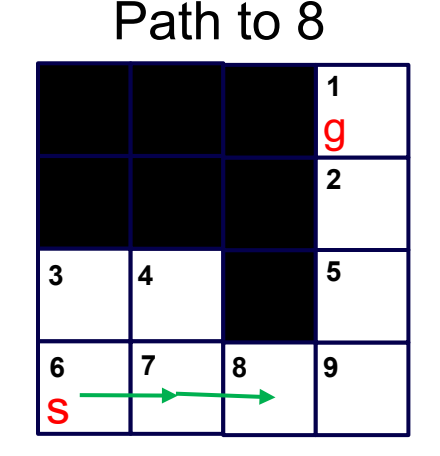

## • *Note, closed paths have no 'free' neighbors*

• impassable or already visited from a shorter path

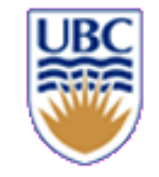

## **A\* search**

**Key idea: H is a heuristic, and not the real distance:**

**h(p,q) = |(p.x – q.x)| + |(p.y – q.y)|** 

**- Manhattan distance**

$$
h(p,q) = sqrt((p.x - q.x)^2 + (p.y - q.y)^2)
$$

**- Euclidean distance**

## **Conditions:**

- a [heuristic function](https://en.wikipedia.org/wiki/Heuristic_function) is **admissible** if it never overestimates the cost of reaching the goal
- a [heuristic function](https://en.wikipedia.org/wiki/Heuristic_function) is said to be **consistent**, or **monotone**, if its estimate is always less than or equal to the estimated distance from any neighbouring vertex to the goal, plus the cost of reaching that neighbour

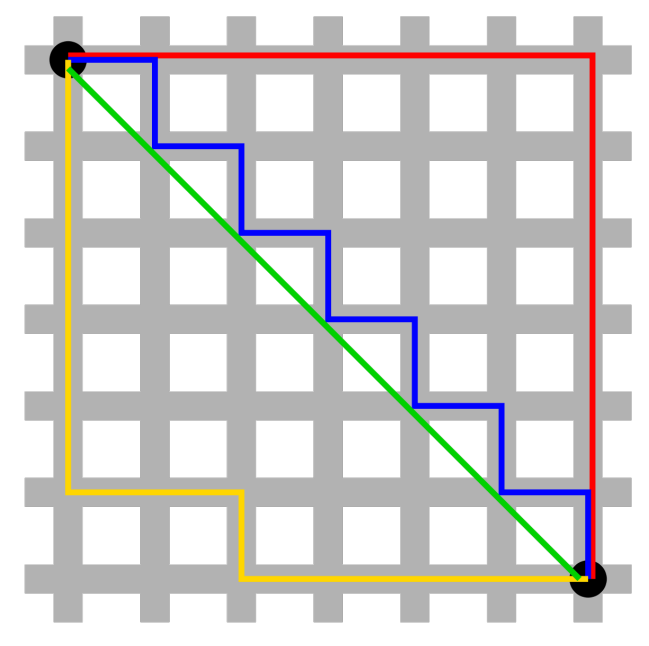

**https://en.wikipedia.org/wiki/Taxicab\_geometry**